## <<Microsoft Exchange S>>

<< Microsoft Exchange Server 2007 >>>

- 13 ISBN 9787115187031
- 10 ISBN 7115187037

出版时间:2008-11

Barry Gerber Jim McBee

页数:516

PDF

http://www.tushu007.com

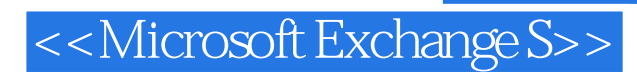

Mastering Exchange Server<br>Exchange ter band Exchange reserved by Exchange reserved by Exchange reserved by Exchange reserved by Exchange reserved

Exchange

Exchange 2007

我们面临着如下挑战:不仅需要解释全新的管理界面,还需要解释新的"Exchange命令行管理程序"

## <<Microsoft Exchange S>>

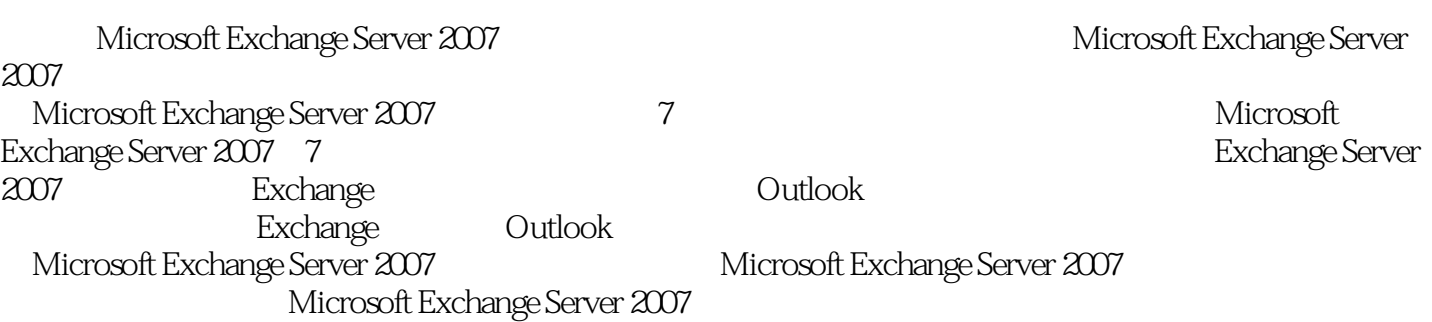

## <<Microsoft Exchange S>>

Barry Gerber 2008 and 2008 and 2008 and 2008 and 2008 and 2008 and 2008 and 2008 and 2008 and 2008 and 2008 and 2008 and 2008 and 2008 and 2008 and 2008 and 2008 and 2008 and 2008 and 2008 and 2008 and 2008 and 2008 and 20 TomsHardware com Barry Mastering Exchange Server Network Computing Jim MCBee MCSE MCT Exchange  $500$ Microsoft Exchange Server2DD3 AdvancedAdministration Cabling the Complete Guide to Network Wiring

### <<Microsoft Exchange S>>

1 Exchange Server 2007 1.1 1.1 1.1 1.1.2  $1.1.3$   $1.1.4$   $1.1.5$   $1.1.6$  $1.1.7$   $1.1.8$   $1.1.9$  Exchange 1.1.10 1.2 Exchange 2007 1.2.1 64 1.2.2 Exchange 1.2.3  $1.24$   $1.25$   $1.26$   $1.27$ 1.2.8 0utlook Web Access1.2.9 1.2.10 1.2.11  $1.3$  1.31  $1.32$  1.4 1.5  $\hphantom{\text{20}}$  Exchange Server 2007  $\hphantom{\text{21}}$  2.1 Exchange Server 2007  $\hphantom{\text{21}}$  2.1.1 硬件要求2.1.2 操作系统要求2.1.3 迁移到64位的体系结构2.2 Active Directory和Exchange Server  $20072.21$  Exchange Active Directory  $2.22$  Active Directory  $2.23$ a.2.4 Active Directory 2.3 Exchange 2.4 2.4.1 2.4.2 Microsoft 2.4.3 2.5 2.6  $2.7$   $2.7.1$   $2.7.2$   $2.7.3$   $2.8$  $R^2$  Exchange Server 2007  $\overline{a}$   $\overline{a}$   $\overline{$  $3\frac{3}{2}$  Exchange 2007  $31\frac{32}{2}$   $32\frac{3}{2}$   $32\frac{1}{2}$  $322$  3.3  $33$   $331$   $332$  $333$   $34$   $341$   $342$   $Microsoft Active$ Directory域模型3.4.3 定义Active Directory站点3.4.4 Exchange 2003管理组的界线3.4.5 Exchange 2003  $35$   $35\overline{1}$   $35\overline{2}$   $36$   $36\overline{3}$  Exchange  $36\overline{3}$  Exchange  $36\overline{3}$  Exchange 3.6.1 Exchange 3.6.2 Exchange 3.6.4 Exchange 3.7 3.7.1 3.7.2 37.3  $\begin{array}{cccc} 37.3 & 37.4 & 37.5 & 38 & 39 & 2 \\ 4 & 23 & 424 & 425 & 428 & 427 \end{array}$  $\frac{37.4}{4}$  Exchange Server 20074.1  $\frac{37.5}{4.2}$   $\frac{27.5}{4.21}$   $\frac{27.5}{4.21}$   $\frac{42.2}{4.21}$ 4.2.3 4.2.4 4.2.5 4.2.6 4.2.7 4.31 Windows 4.3.2 4.3.3 4.34 Exchange 4.3 Windows 4.3.1 Windows 4.3.2 4.3.4 Exchange 4.4 Exchange4.4.1 4.4.2 4.5 4.5 4.5.1  $\degree$  Exchange  $\degree$   $\degree$  4.5.2  $\degree$  4.6  $\degree$  5  $\degree$  Exchange Server 20075.1  $\degree$  $51.1$   $51.2$   $53$   $54$   $55$   $6$   $51.3$   $51.4$ Exchange 5.2 5.3 5.4 5.5 6 6.1 6.2 6.2 6.2 ft 6.2  $\frac{6}{10}$  6.2  $\frac{6}{10}$  5.5  $\frac{6}{10}$  6.1 6.2 6.2.1 6.2.2 "Exchange  $6.24$   $6.3$   $6.31$   $6.32$  $64$  6.4.1 6.4.2 6.4.3 e1.3  $644$   $65$   $3$  Exchange Server 2007  $7$ Exchange 20077.1 7.2 7.2.1 Exchange 2007 7.2.2<br>Exchange 2003 7.3.3 " 7.3.4 " 7.3.1 7.3.2 Exchange 7.3.3 " 7.3.4 " 7.3.5 7.4 安装Exchange 2003的管理工具7.3 "Exchange管理控制台"7.3.1 控制台布局7.3.2 自定义Exchange管 7.3.3 " 7.3.4 " 7.3.5 7.4 限7.4.1 Exchange 2007管理角色7.4.2 Exchange 2007内置的管理组7.5 "Exchange命令行管理程序 "7.5.1 命令语法7.5.2 面向对象7.5.3 获得帮助7.6 小结第8章 Exchange组织、服务器和收件人管 7.5.1 7.5.2 7.5.3 7.6 8 Exchange<br>8.2 62.2 8.2.1 Junk E-mail 8.2.2 消息大小和收件人计数限制8.2.3 配置管理权限8.2.4 配置邮件记录管理8.2.5 管理地址列表8.2.6 ActiveSync 8.2.7 ActiveSync 8.2.8 8.2.9 SMTP 8.2.10 EXECUTE: EXECUTE SECOND 1.1.1 EXECUTE: 1.1.1 EXECUTE: 1.1.1 EXECUTE: 1.1.1 EXECUTE: 1.1.1 EXECUTE: 1.1.<br>8.2.12 executions and 8.2.14 in the second 1.1 executions and 8.2.12 second 1.1 executions and 1.1.1 executions 8.2.14 **exchange Server** 8.3 **exchange Server** 8.3 个服务器的配置8.3.1 输入产品密钥8.3.2 管理服务器属性8.3.3 管理邮箱和公用文件夹数据库8.3.4  $835$   $84$   $841$   $842$ 

## <<Microsoft Exchange S>>

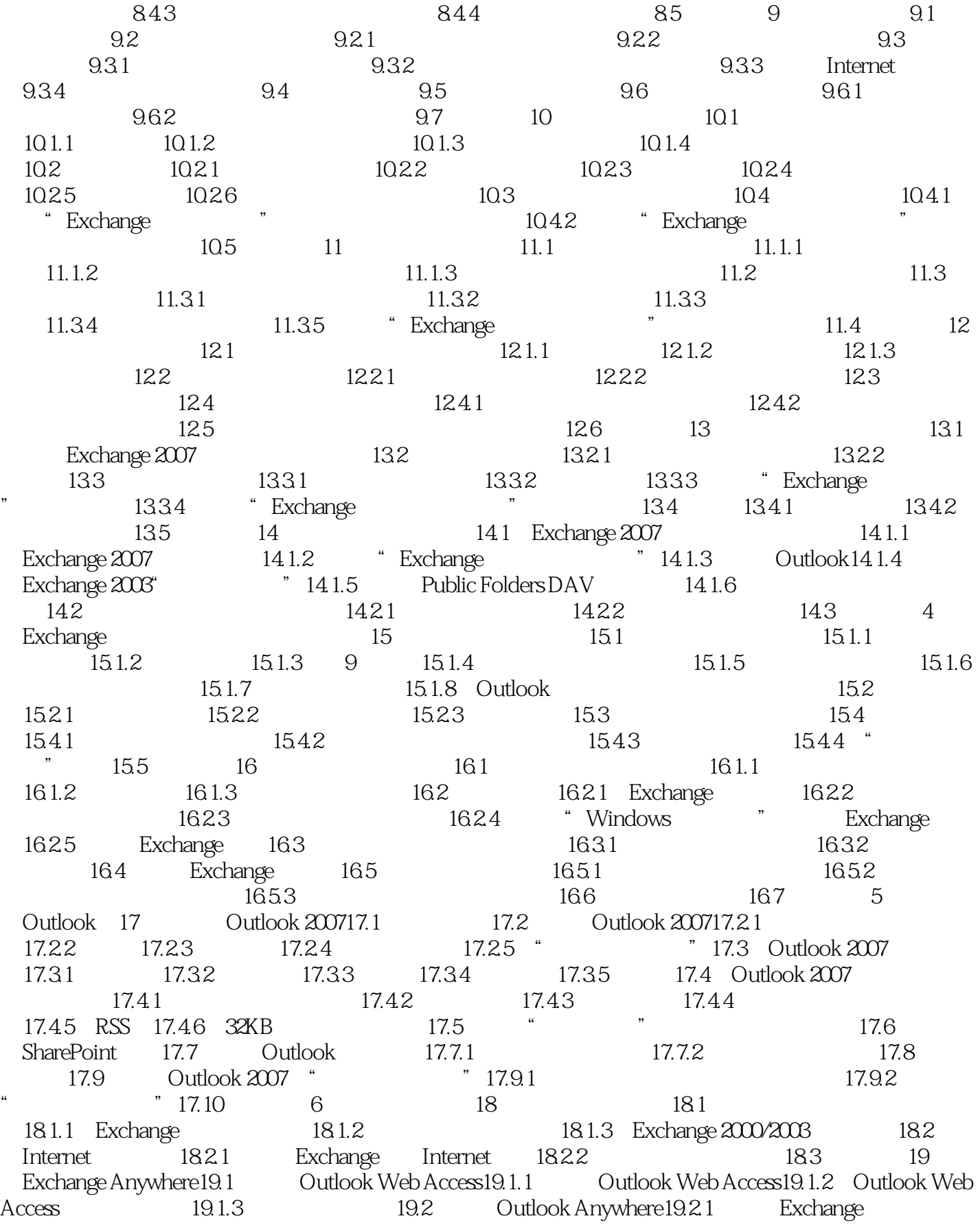

### <<Microsoft Exchange S>>

Outlook Anywhere19.2.2 Outlook Anywhere19.3 Windows Mobile ActiveSync19.3.1 Exchange ActiveSync19.3.2 ActiveSync 19.3.3 Windows Mobile 19.4 Windows Mobile 19.5 POP3 IMAP4 19.5.1 Exchange POP3 IMAP4 19.5.2 POP3 IMAP4 19.6 7 20 Exchange  $201$  Exchange Server  $201.1$   $201.2$   $202.1$   $201.2$   $202.1$   $202.1$  $201.3$   $201.4$   $202$  "  $202.1$  " Exchange 200720.2.2  $\sim$  "20.3 Exchange "20.3.1 Exchange 200720.3.2 Exchange Server 2007  $20.41$   $20.42$   $20.43$   $20.5$  Web  $20.6$  21.1  $\frac{21.1}{1.1}$   $21.1$   $\frac{21.1}{1.1}$ 21.1.2 21.2 21.2 21.2 Windows 21.2.2 Exchange  $21.3$  21.3.1 21.3.2 21.3.3  $21.34$  21.35  $21.4$  21.41 21.4.2  $21.43$   $21.44$   $21.5$   $21.6$ A Exchange Outlook A.1 A.2  $A.3$  and  $A.4$  and  $A.5$  and  $A.6$ A.7 A.8  $A.8$ Outlook Web Access A.10

## <<Microsoft Exchange S>>

#### , tushu007.com

1 Exchange Server 2007 Exchange Exchange Server2007 Microsoft v4.0 v5.0 v5.5 Exchange Server 2003 Exchange Server 2007 Exchange 2003 Exchange 2007 Exchange 5.5 Exchange 2000 Exchange Server 2007 Exchange 2007 **Exchange Exchange** Exchange <sup>"</sup> Exchange  $2003$ "显然,Exchange 2007提供了足够多的重大改进,所有的Exchange管理员在升级时都会看到其中 Exchange 2007, TechEd Exchange 2007 Exchange Server Exchange 2007 Exchange 2007 **SharePoint** Exchange 2007 **Exchange** extensive Exchange ; 可自定义的"超出限额"和未投递消息; "Exchange命令行管理程序"的命令行和脚本界  $\alpha$ alendari;  $\alpha$   $\beta$   $\beta$   $\beta$   $\gamma$   $\beta$   $\gamma$   $\beta$   $\gamma$   $\alpha$   $\beta$   $\gamma$   $\alpha$   $\beta$   $\gamma$   $\alpha$ concierge)、可用性服务和资源邮箱改进的目标。有关标准的特点,可用性服务和消息传送; 统一消息传送; 统一消息传送; 统一消息传送; 统一消息传送; 统一消息 Exchange Server 2007  $\,$  Exchange  $\,$ Exchange 2007

## <<Microsoft Exchange S>>

Exchange 2007 Exchange Server<br>Outlook Exchange Server 2007

Windows Mobile ActIveSync Dutlook Exchange Server 2007<br>Exchange Server 2007 cutlook 2007 Exchange Server Exchange Server 2007

# <<Microsoft Exchange S>>

本站所提供下载的PDF图书仅提供预览和简介,请支持正版图书。

更多资源请访问:http://www.tushu007.com